# **FTP Server Registry Settings**

The registry stores information necessary to configure the system for applications and hardware devices. The registry also contains information that the operating system continually references during operation.

The following table shows the default registry settings for **HKEY\_LOCAL\_MACHINE\COMM\FTPD** that are included when the FTP server is added to your image.

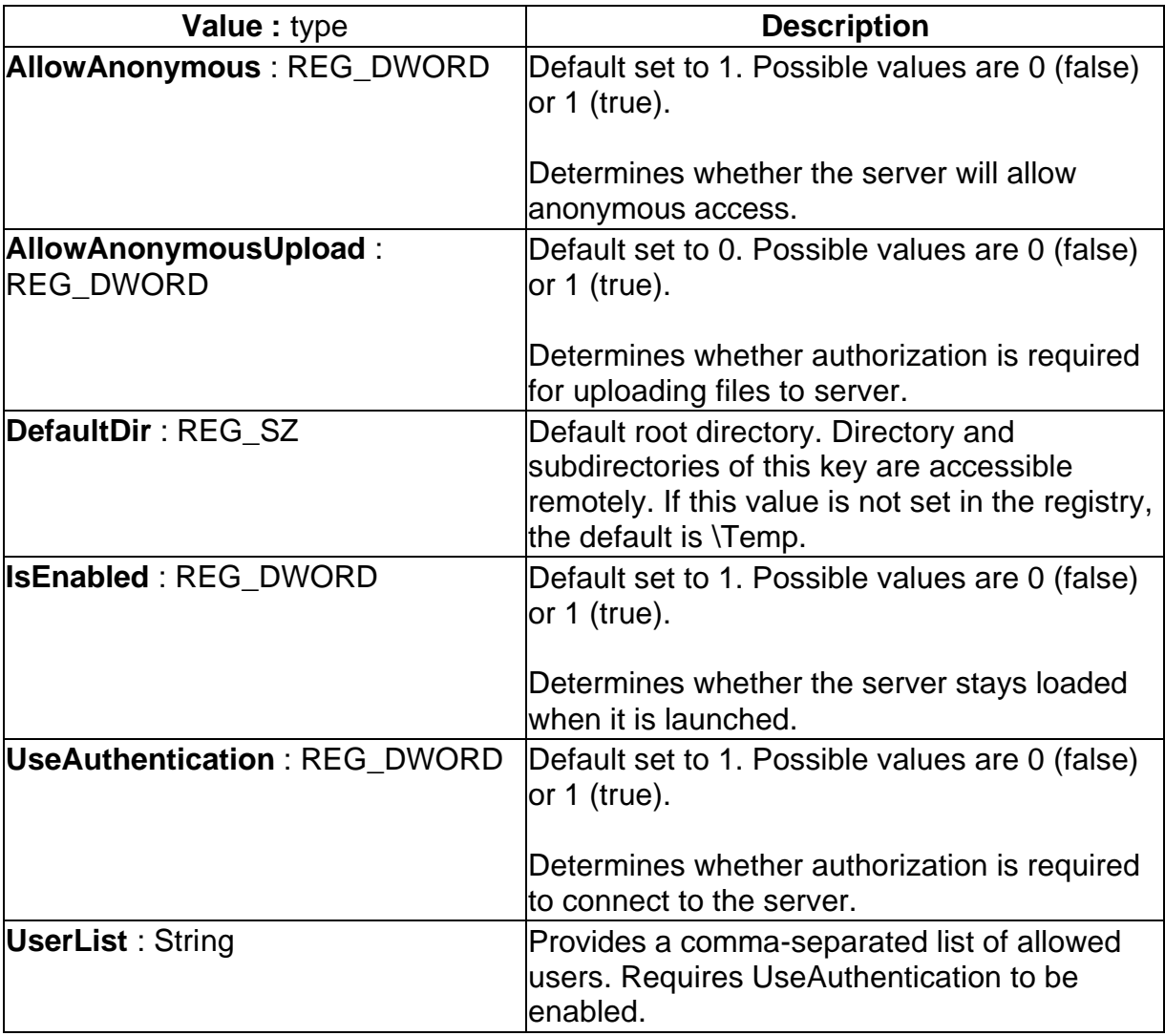

NetDCUx - Microsoft Windows CE .NET

### **FTP Server User List**

To determine the users that are allowed access to the FTP server, a list of user names must be included in the registry. To do this, set the **UserList** registry value to include the list of users and groups who either have access or are denied access to the server. For more information, see Web Server Access Rights.

#### **Examples**

UserList="GladysL;AnnD;-KimYos;@SomeGroup;-@villains"

allows GladysL, AnnD, and the SomeGroup group, but restricts the KimYos user and the villains group.

\* or @\* allows all users, and -\* or -@\* denies all users.

The string is interpreted sequentially; in other words, if GladysL is member of the Finance group, the following strings will allow GladysL.

GladysL @ Finance @ Finance;GladysL GladysL;@ Finance @ Admins;-GladysL GladysL;-@ Finance GladysL;-GladysL \*;-GladysL;-@ Finance

The following strings will restrict GladysL.

-GladysL -@ Finance -GladysL;@ Finance -@ Finance;GladysL -GladysL;GladysL -GladysL;\*

> **Note** \* is a group and it must be marked as such in the list. It is possible that parsers understand both @\* and \* syntax, but they always use @\* syntax.

# **Supported FTP Commands**

The following table lists the FTP commands supported by the FTP server.

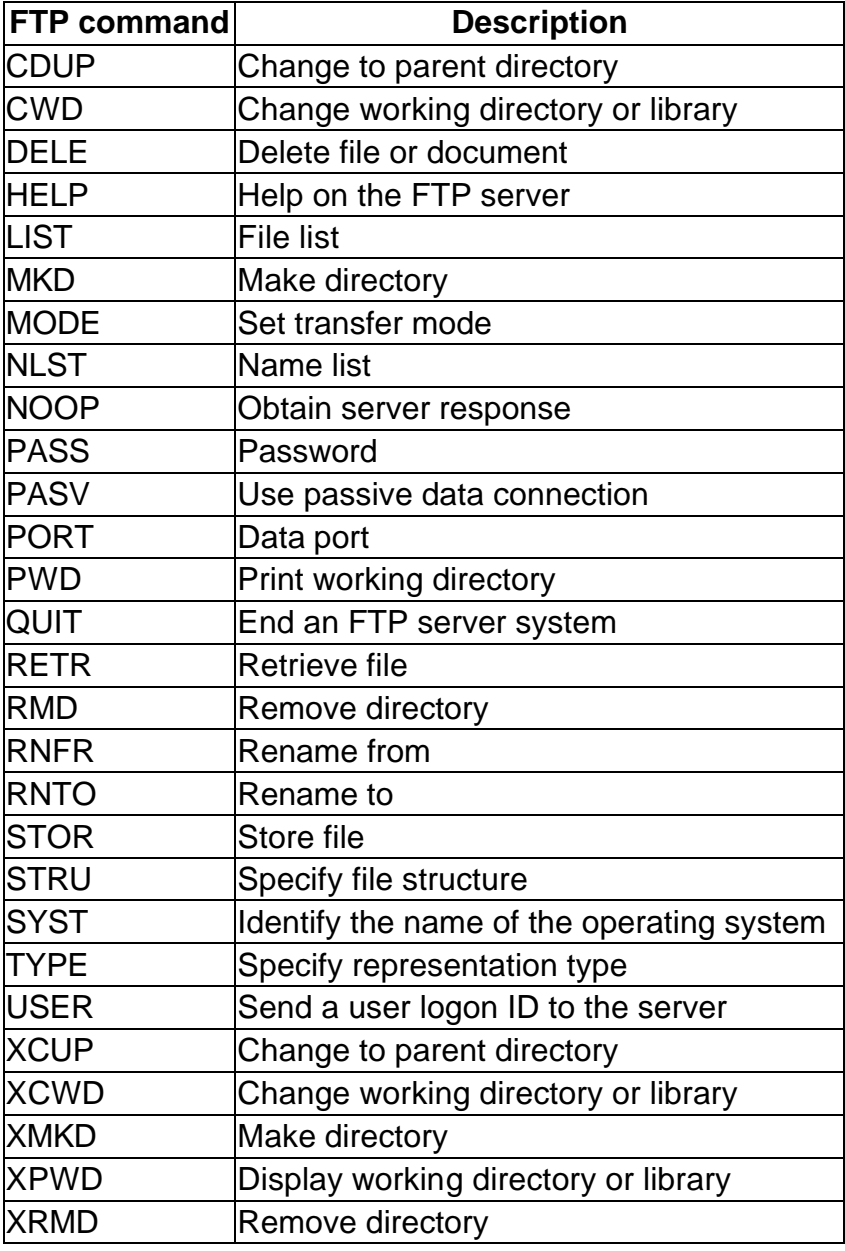

# **Unsupported FTP Commands**

The Windows CE minimum implementation of the FTP server does not support the following FTP commands.

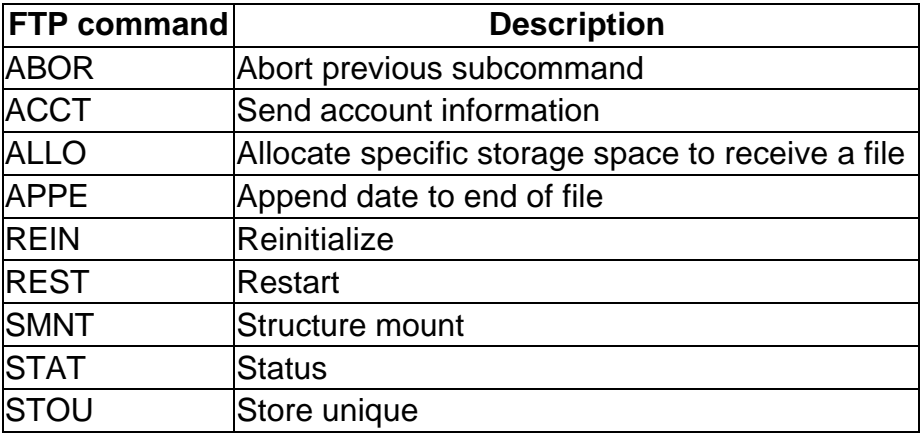